Firmato digitalmente da **SILVIO MARIO**

**BAUDUCCO** CN = BAUDUCCO SILVI<u>O</u> MARIO

C = IT

# **PARCO EOLICO MONTE GIAROLO**

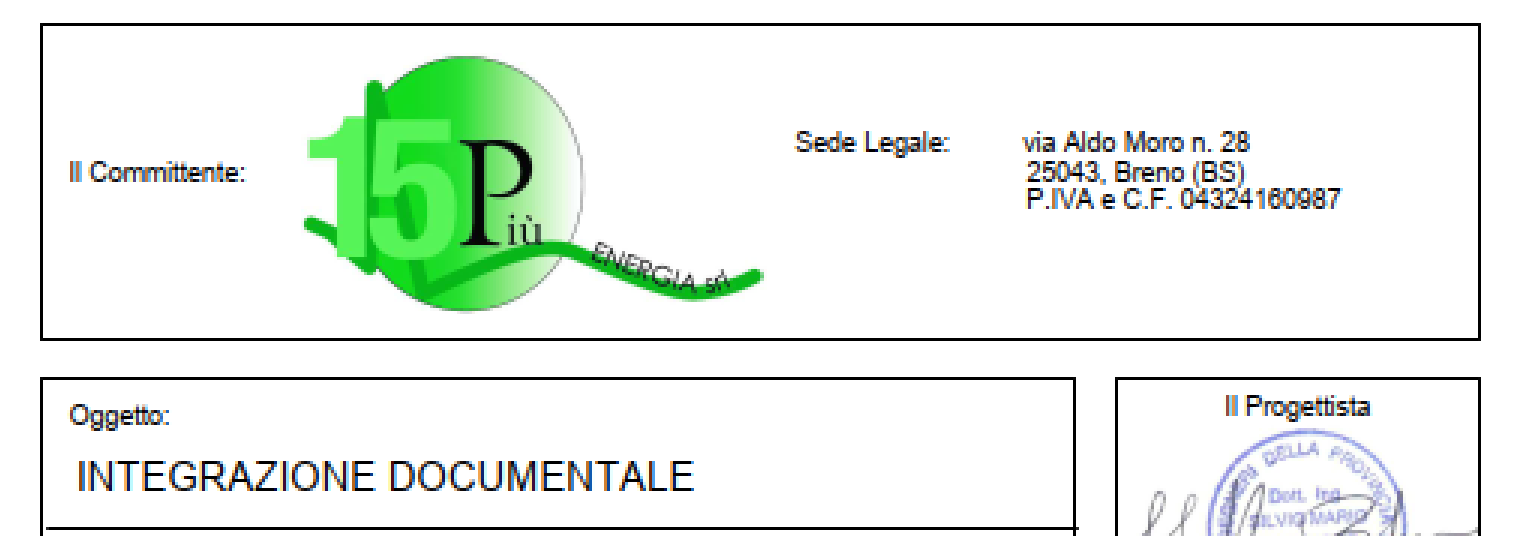

**Titolo:** 

## RELAZIONE TECNICA DI CALCOLO **BERLINESE**

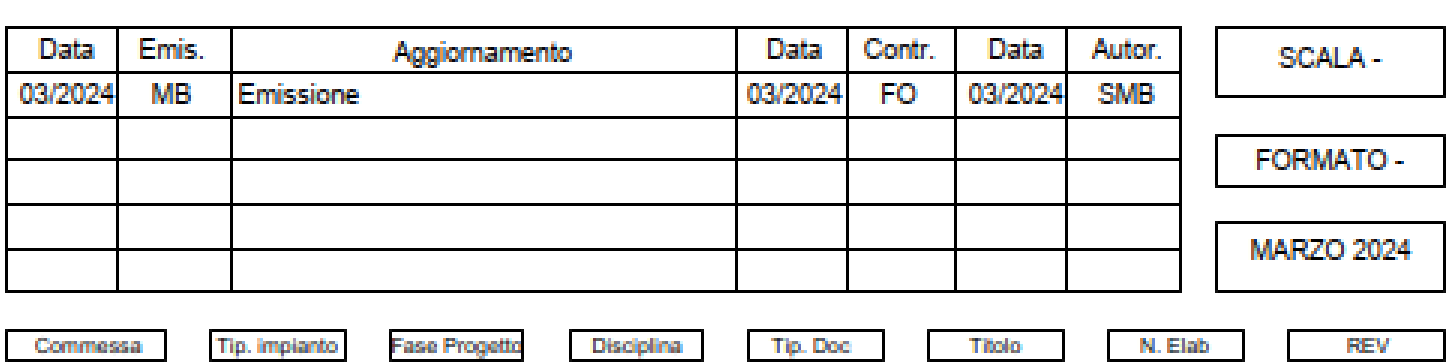

Ing. Silvio Mario Bauducco

22100 EO 108-05 **GN** R 02 0001 A

PROGETTAZIONE EDILE, AMBIENTALE, STRUTTURALE ED IMPIANTISTICA A CURA DI: Collaboratori Geom. Benzoni Manuel Coord. gruppo di progettazione Per, Ind. Biasin Emanuele I Tecnici: Ing. Silvio Mario Bauducco Ing. Occhiuto Felice Arch. Ostino Paolo **Arch** Pelleri Martina Sede Amministrativa via Maroncelli, 23 10024 Moncalieri (TO) tel 011.6052113 - 011.6059915 e-mail: amministrazione@bautel.it<br>Sede operativa Torino - via Maronoelli, 23 10024 Moncalieri (TO) Sede operativa Genova - via Banderali, 2/4 16121 Genova (GE) Ξ 1 File: 22100 piano particulare di esproprio dwg tel. 011.6052113

- RELAZIONE DI CALCOLO TUTTI I DRITTI SONO RISERVATI - Quasio documento è di propietà esclusiva del propettata ivi indicato sul quale si riserva ogni dritto. Pertento quasto documento non può essere copiato<br>riprodotto, comunicato o divulgato ad

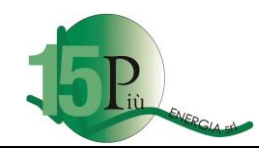

## **Regione Piemonte**  Provincia di Alessandria

## **COMUNI DI FABBRICA CURONE, ALBERA LIGURE E CABELLA LIGURE**

## **PARCO EOLICO MONTE GIAROLO**

## **RELAZIONE TECNICA DI CALCOLO BERLINESE**

DATA: 15/03/2024

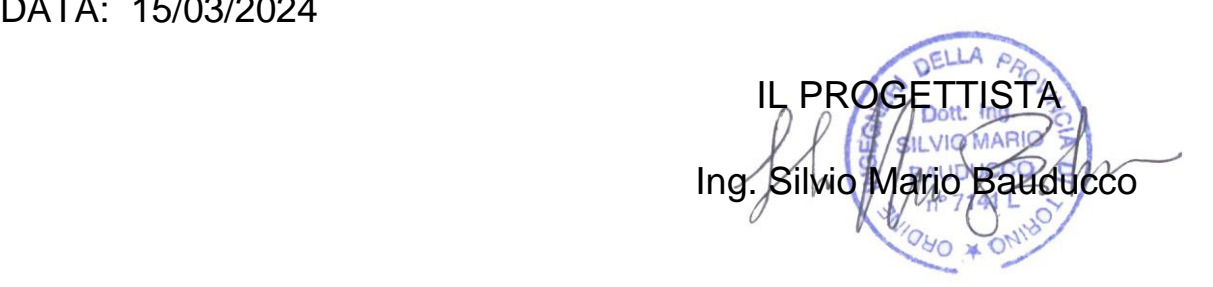

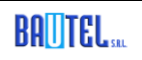

Via Maroncelli 23,10024 Moncalieri (TO) tel. 011.6052113

2

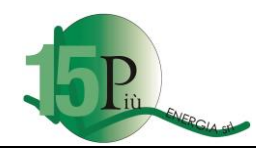

## **INDICE**

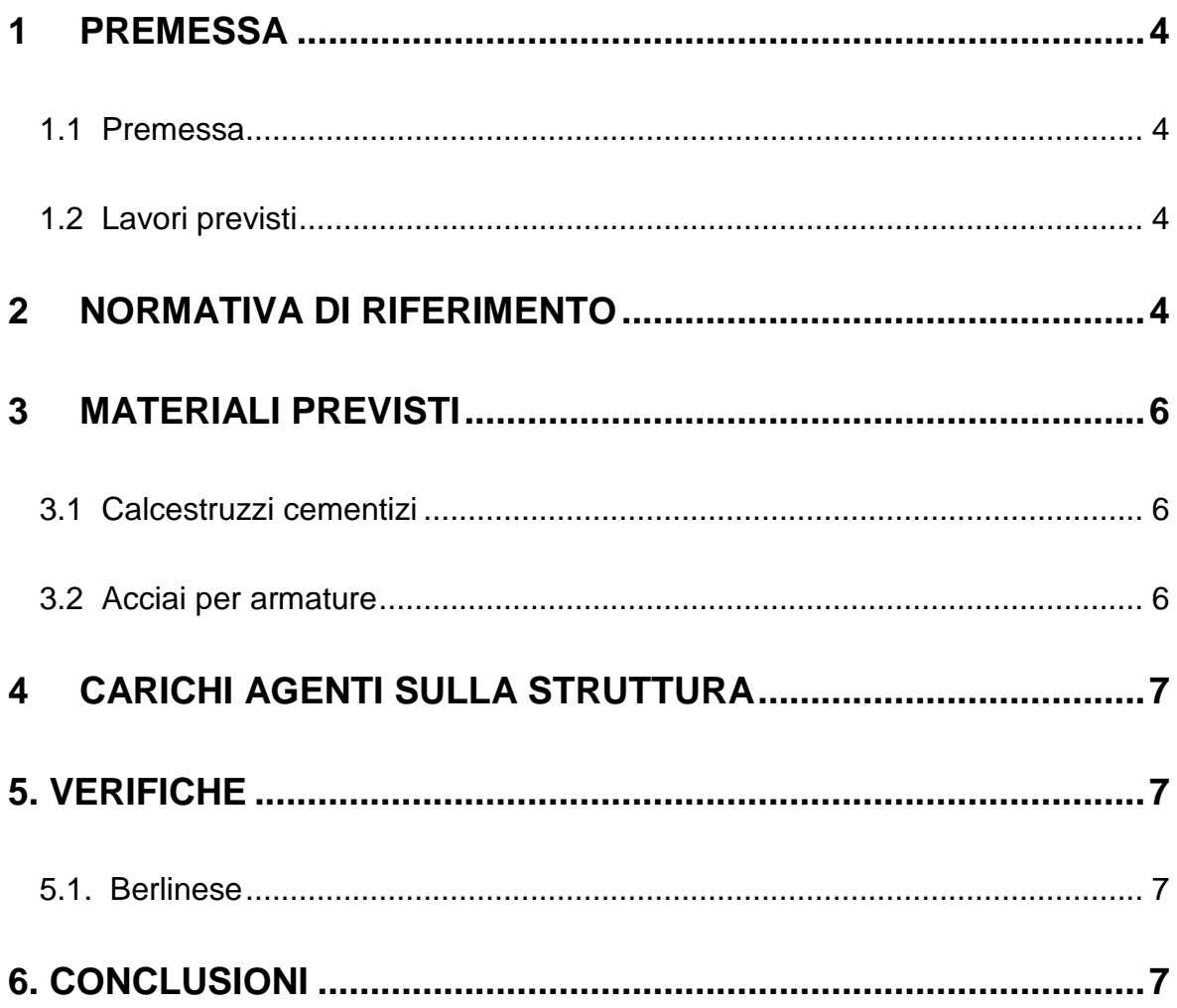

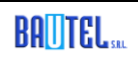

 $\sqrt{3}$ 

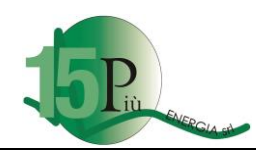

## <span id="page-3-0"></span>**1 PREMESSA**

## <span id="page-3-1"></span>*1.1 Premessa*

Oggetto della presente relazione tecnica è la verifica della struttura della berlinese necessaria a seguito dei lavori di sbancamento per la realizzazione delle piazzole e dei plinti degli aerogeneratori del parco eolico di monte Giarolo.

La berlinese analizzata è una berlinese tipo che ha lo scopo del predimensionamento in quanto on risultano definiti se non tramite riferimenti bibliografici, le caratteristiche del terreno

Il metodo di calcolo adottato è quello agli Stati Limite come previsto dal D.M. 17/01/2018.

## <span id="page-3-2"></span>*1.2 Lavori previsti*

I lavori previsti consistono nella realizzazione di una cortine di micropali, il cordolo di testata, uno scavo fino a 4 m di profondità , la posa di tiranti e successivamente l'ulteriore approfondimento del terreno fino a 8 m di profondità.

Ogni berlinese che sarà necessaria sarà poi oggetto di specifico calcolo a valle dei risultati delle prove geologiche e geotecniche comprensive di perforazioni con estrazione di carote cosi da evidenziare tutti i parametri geotecnici reali del terreno area per area delle turbine del parco.

## <span id="page-3-3"></span>**2 NORMATIVA DI RIFERIMENTO**

- La normativa seguita per lo sviluppo della progettazione esecutiva delle opere in c.a. oggetto della seguente relazione sono:
- Legge 05/11/1971 n° 1086: "Norme per la disciplina delle opere di conglomerato cementizio armato normale e precompresso ed a struttura metallica".

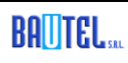

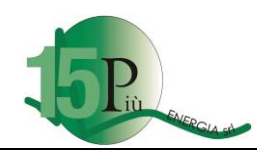

- D.M. 14/02/1992: "Norme tecniche per l'esecuzione delle opere in cemento armato normale e precompresso e per le strutture metalliche".
- Circ. Min. LL.PP. 24/06/1993 n° 37406: "Legge 5/11/1971 n° 1086: "Istruzioni relative alle norme tecniche per l'esecuzione delle opere in cemento armato normale e precompresso e per le strutture metalliche, di cui al D.14/02/1992" (metodo delle Tensioni Ammissibili).
- D.M. LL.PP. 09/01/1996: "Norme tecniche per il calcolo, l'esecuzione ed il collaudo delle strutture in cemento armato, normale e precompresso e per le strutture metalliche".
- Circ. Min. LL. PP. 15/10/1996 n° 252: "Istruzioni per l'applicazione delle Norme tecniche per il calcolo, l'esecuzione ed il collaudo delle opere in cemento armato normale e precompresso e per le strutture metalliche, di cui al D.M. 09/01/1996".
- D.M. LL.PP. 16/01/96: "Norme tecniche relative ai criteri generali per la verifica di sicurezza nelle costruzioni e dei carichi e sovraccarichi".
- Circ. Min. LL.PP. 04/07/1996 n° 156: "Istruzioni per l'applicazione delle Norme tecniche relative ai criteri generali per la verifica di sicurezza delle costruzioni e dei carichi e sovraccarichi, di cui al D.M. 16/01/1996".
- EUROCODICE 2 "Progettazione delle strutture di calcestruzzo".
- ENV 206 "calcestruzzo Prestazioni, produzione, getto e criteri di conformità".
- EUROCODICE 3 "Progettazione delle strutture di acciaio".
- CNR-UNI 10011"Costruzioni di acciaio: Istruzioni per il calcolo, l'esecuzione, il collaudo e la manutenzione"
- CNR-UNI 10012 "Istruzioni per la valutazione delle Azioni sulle costruzioni".
- D.M. LL.PP. 14 settembre 2005 Norme Tecniche per le Costruzioni;
- CNR-UNI 10024 "Analisi di strutture mediante elaboratore: impostazione e redazione della relazione di calcolo".
- D.M. LL.PP. 14 gennaio 2008 Norme tecniche per le costruzioni.
- D.M. LL.PP. 17 gennaio 2018 Norme tecniche per le costruzioni.

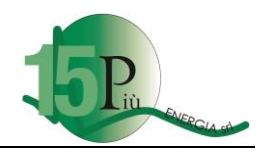

## <span id="page-5-0"></span>**3 MATERIALI PREVISTI**

I materiali impiegati per le opere in c.a. sono i seguenti.

## <span id="page-5-1"></span>*3.1 Calcestruzzi cementizi*

Per l'esecuzione delle opere in calcestruzzo armato di fondazione dovrà essere impiegato un conglomerato avente le seguenti caratteristiche:

- Resistenza caratteristica Rck non inferiore a 30 N/mm<sup>2</sup> (classe di resistenza C25/30 - prospetto VIII norma UNI 9858); cemento Portland 425 con dosaggio minimo 400 kg/m3; inerti in quattro classi granulometriche ed in curva granulometrica continua di Bolomey, con diametro massimo degli inerti 30 mm e, comunque, compatibile con l'interferro minimo di progetto; slump adeguato al tipo di componente da realizzare.

Gli impasti, sia di malta che di conglomerato, dovranno essere preparati in sito od ordinati ai produttori (centrali di betonaggio) soltanto nella quantità necessaria per l'impiego immediato.

I residui di impasti che non avessero, per qualsiasi ragione, immediato impiego dovranno essere portati alle pubbliche discariche.

### <span id="page-5-2"></span>*3.2 Acciai per armature*

L'acciaio da impiegare per le armature di tutte le strutture in oggetto è del tipo a barre ad aderenza migliorata denominato B450C con caratteristiche meccaniche e chimiche in conformità alle vigenti norme tecniche (tensione caratteristica di snervamento 430 N/mm<sup>2</sup>, tensione di rottura 540 N/mm<sup>2</sup>).

L'acciaio per reti elettrosaldate di qualunque tipo e diametro deve presentare tensione caratteristica di snervamento 390 N/mm<sup>2</sup> con tensione caratteristica di rottura 440 N/mm<sup>2</sup>.

L'acciaio per i pali di fondazione saranno in acciaio S355H.

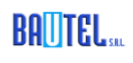

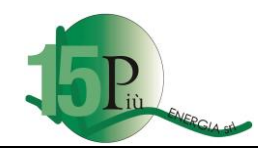

## <span id="page-6-0"></span>**4 CARICHI AGENTI SULLA STRUTTURA**

I carichi agenti sulla berlinese saranno la spinta del terreno ed eventualmente dei sovraccarichi che si valuteranno di volta in volta.

## <span id="page-6-1"></span>**5. VERIFICHE**

## <span id="page-6-2"></span>*5.1. Berlinese*

Le verifiche sono state eseguite con il software paratie della Omnia Is. Si riportano in allegato i tabulati di verifica.

## <span id="page-6-3"></span>**6. CONCLUSIONI**

Con la presente relazione tecnica si sono verificate le strutture della berlinese tipo necessarie a contenere il fronte di scavo della zona delle piazzole e dei plinti, al fine di limitare gli scavi previsti nel parco eolico di Giarolo.

DELL il Tecnico

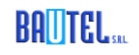

## Relazione di Calcolo

Descrizione: Paratia flessibile

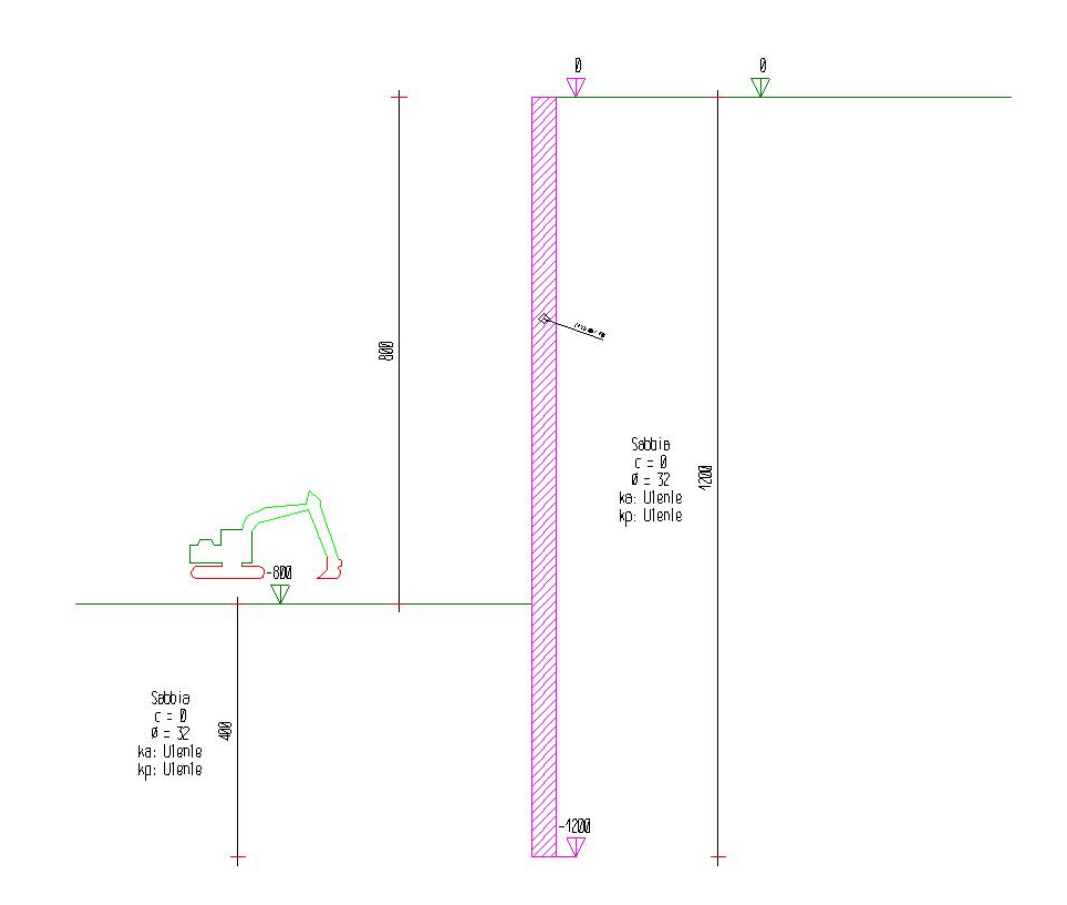

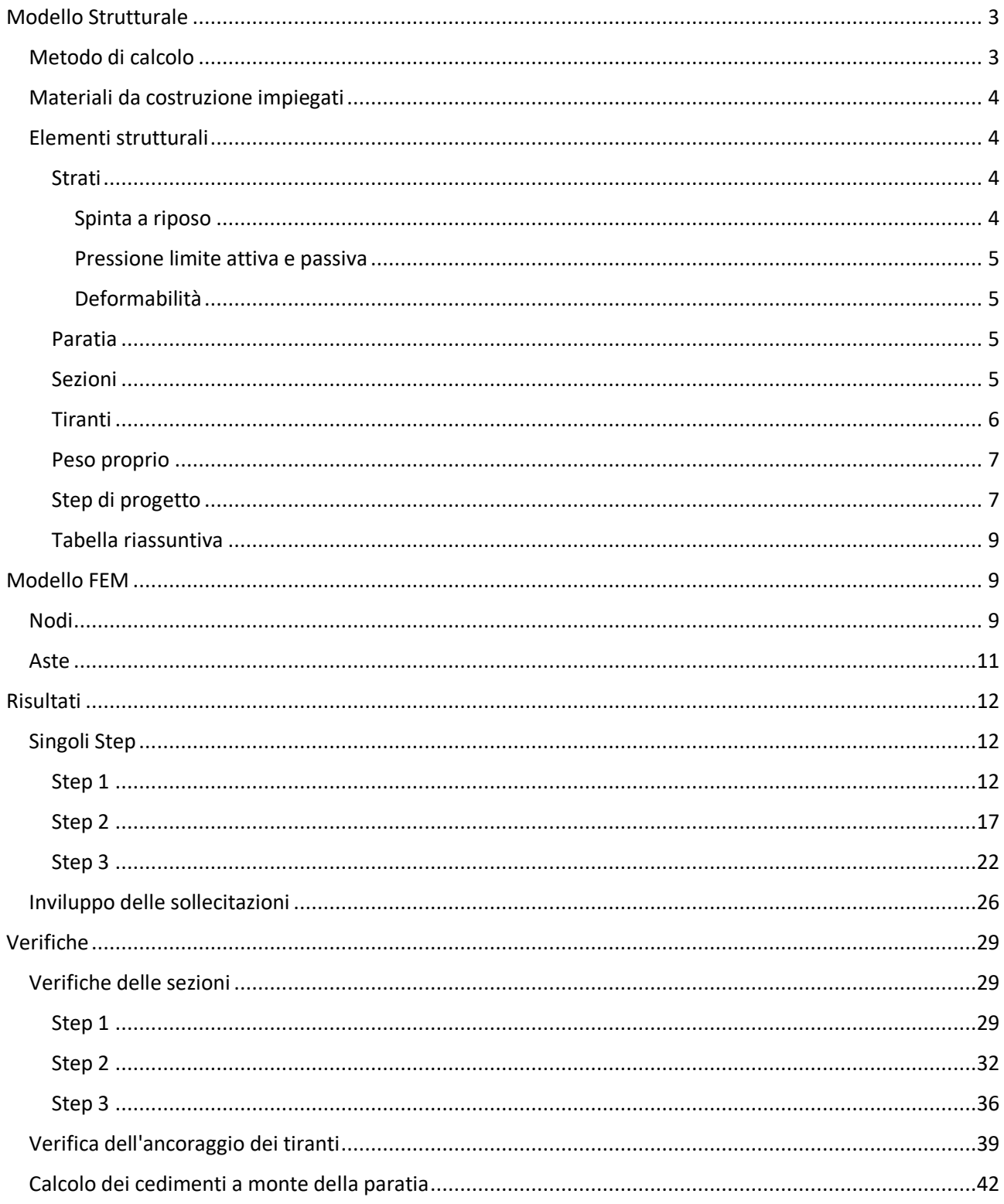

### Modello Strutturale

Segue la descrizione dei materiali da costruzione impiegati nella definizione del modello di calcolo. Oltre a questi vengono elencati gli elementi strutturali elementari che formano il modello.

#### Metodo di calcolo

Il programma "IS Paratie 22" utilizza il metodo di calcolo degli elementi finiti con cui schematizza sia la paratia che il terreno. La paratia è schematizzata con elementi trave a sei gradi di libertà (due traslazioni ed una rotazione per nodo) mentre il terreno è schematizzato con una serie di molle distibuite lungo l'altezza della paratia. Il procedimento iterativo di risoluzione del modello considera il comportamento non lineare del terreno (non linearità meccanica), mentre agli altri elementi assegna un comportamento elastico lineare.I valori numerici utilizzati per il calcolo sono introdotti esplicitamente dall'utente attraverso l'interfaccia grafica del programma, e vengono utilizzati direttamente: in particolare **il programma non adotta alcun coefficiente di sicurezza implicito**.

Il programma "IS Paratie 22" verifica i seguenti meccanismi di stato limite ultimo: stabilità dell'opera (rototraslazione), resistenza degli elementi strutturali che compongono la paratia, resistenza strutturale degli eventuali ancoraggi (tiranti), verifica a sfilamento degli eventuali ancoraggi, verifica della resistenza strutturale delle eventuali travi di collegamento degli ancoraggi, verifica della resistenza strutturale di eventuali puntoni. Tutte le verifiche vengono condotte con riferimento alle combinazioni di carico indicate dall'utente, sia statiche che sismiche.

Le deformazioni e le sollecitazioni cui è soggetta l'opera vengono stabilite utilizzando il metodo FEM con un procedimento iterativo che permette di considerare il comportamento non lineare del terreno. Tutti gli elementi strutturali (paratia, eventuali tiranti, eventuali puntoni) ed il terreno stesso sono schematizzati con elementi finiti e partecipano al calcolo con le proprie caratteristiche di rigidezza e resistenza. Qualora il procedimento iterativo di soluzione del sistema di equazioni non lineari non trovi l'equilibrio dell'opera o superi lo spostamento massimo (valore parametrizzato e modificabile dall'utente), il calcolo si interrompe, e viene riportato un messaggio esplicito a video e nell'output di stampa. L'esistenza dei risultati è di per se garanzia che il programma è stato in grado di calcolare una configurazione equilibrata e congruente, cioè una situazione di equilibrio tra le azioni applicate all'opera e la resistenza da questa esplicata, stanti le caratteristiche meccaniche e geometriche della paratia e del terreno ed i coefficienti di sicurezza applicati. Alla situazione di equilibrio determinata, corrispondono spostamenti e sollecitazioni lungo la paratia e gli altri elementi strutturali, che vengono verificati in successione. Tutte queste ulteriori verifiche sono riportate a schermo e nell'output di stampa e devono essere superate per garantire la sicurezza dell'opera.

La sicurezza dell'opera è valutata in relazione al seguente approccio: **Definito dall'utente**.

#### **Metodo di verifica degli elementi strutturali.**

Le verifiche tensionali degli elementi strutturali vengono eseguite col metodo delle tensioni ammissibili.

#### **Coefficienti di sicurezza per il calcolo delle azioni sulla paratia.**

La procedura automatica di calcolo **non adotta coefficienti di sicurezza**. In questo caso, si intende che i dati inseriti dall'utente, come i carichi e le caratteristiche meccaniche del terreno, sono valori di calcolo, e pertanto comprendono già implicitamente i coefficienti di sicurezza.

#### **Coefficienti per la resistenza a sfilamento dei tiranti.**

Alla resistenza a sfilamento dei tiranti, si applicano i coefficienti di sicurezza suggeriti da Bustamante e Doix, Autori del metodo di calcolo analitico. Tirante attivo, permanente:  $\gamma_R$  = 2. Tirante attivo, temporaneo:  $\gamma_R$  = 1.8. Tirante passivo, permanente:  $\gamma_R$  = 2.2. Tirante passivo, temporaneo:  $\gamma_R$  = 2.

#### **Unità di misura e convenzioni.**

Ove non altrimenti specificato si utilizzano le seguenti unità di misura: daN; cm; cm<sup>2</sup>; daN/cm; daN cm; daN/cm<sup>2</sup>.

Per quanto riguarda lo Step di inserimento di un elemento, si intende che quest'ultimo è presente nel modello dall'inizio dello Step. La stessa regola vale per lo Step di rimozione, cioè si intende che un elemento viene rimosso all'inizio dello Step specificato. Il sistema di riferimento utilizzato vede l'asse delle z verticale, orientato verso l'alto, l'asse delle x parallelo al piano di lavoro ed orientato verso destra, e l'asse delle y parallelo allo sviluppo longitudinale della paratia. In quest'ultima direzione viene convenzionalmente considerata una sezione di paratia larga 100 cm.

#### Materiali da costruzione impiegati

**Profilati in acciaio:** Acciaio S275 (Fe 430) ( $\sigma_{\text{amm}}$  = 1900).

#### Elementi strutturali

La struttura analizzata è formata dai seguenti elementi.

#### Strati

Segue la descrizione della stratigrafia del terreno utilizzata nel modello.

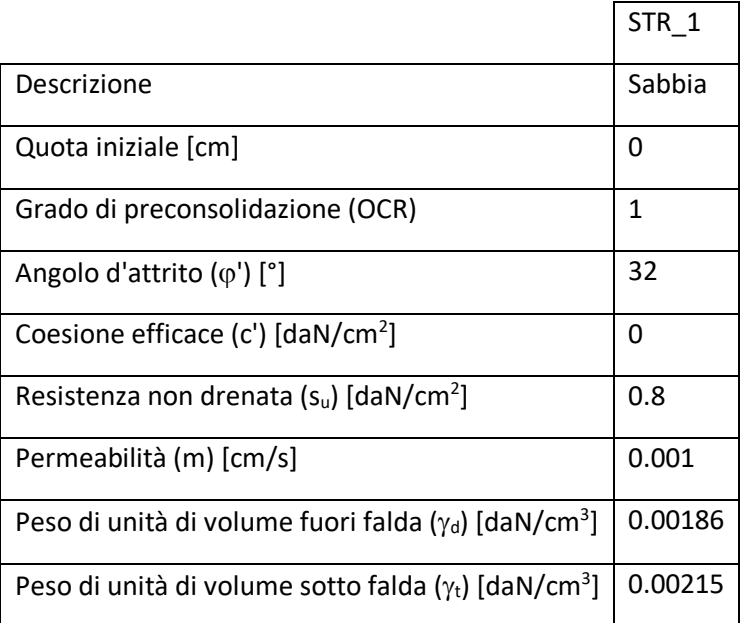

#### *Spinta a riposo*

#### **STR\_1**

La spinta a riposo viene valutata in termini di tensioni efficaci, con l'espressione seguente:

 $\sigma'_{h0} = k_{0,oc}\sigma'_{v0}$ , dove  $k_{0,oc} = k_{0,nc}$  OCR<sup> $\alpha$ </sup>.

Metodo *Utente* per il calcolo del coefficiente di spinta normalconsolidato. Il valore di k<sub>0,nc</sub> è indicato direttamente dall'utente:  $k_{0,nc} = 0.44$ .

Metodo *Alpan* per il calcolo del coefficiente di spinta sovraconsolidato. Il valore di α è assunto pari a 0.5.

I valori dei coefficienti di spinta a riposo utilizzati nel calcolo sono i seguenti:

 $k_{0,nc} = 0.44$ 

 $k_{0.0c} = 0.44$ 

*Pressione limite attiva e passiva*  **STR\_1** 

Metodo *Utente* per il calcolo del limite di spinta attiva.

Il limite di spinta attiva viene valutato in termini di tensioni efficaci, con l'espressione seguente:

 $\sigma'_{ha} = k_{a,h}\sigma'_{v}$  -  $c_{a}$ 

Il valori di k<sub>a,h</sub>e c<sub>a</sub> sono indicati direttamente dall'utente e vengono considerati valori di calcolo (non si applicano coefficienti di sicurezza):

 $k_{a,h} = 0.26$ 

 $c_a = 0$ 

Metodo *Utente* per il calcolo del limite di spinta passiva.

Il limite di spinta passiva viene valutato in termini di tensioni efficaci, con l'espressione seguente:

 $\sigma'_{hp} = k_{p,h}\sigma'_{v} + c_p$ 

Il valori di k<sub>p,h</sub>e c<sub>p</sub> sono indicati direttamente dall'utente e vengono considerati valori di calcolo (non si applicano coefficienti di sicurezza):

 $k_{p,h} = 5.2$ 

 $c_p = 0$ 

#### *Deformabilità*

**STR\_1** 

Metodo *Utente* per il calcolo del modulo di reazione del terreno.

Il modulo di reazione viene valutato secondo l'espressione seguente:

 $k_s = A_s + B_s z$ 

I valori di A<sub>s</sub> e di B<sub>s</sub> sono definiti direttamente dall'utente.

 $A_s = 5$ ,  $B_s = 0$ 

Il rapporto fra il modulo in ricarico/scarico rispetto a quello in compressione vergine è altresì definito dall'utente e vale 1.

#### Paratia

Il modello comprende una sola paratia (PAR\_1), alta 1200 cm.

La paratia PAR\_1 utilizza la sezione trasversale SEZ\_1.

#### Sezioni

Segue la descrizione delle sezioni trasversali utilizzate dagli elementi del modello.

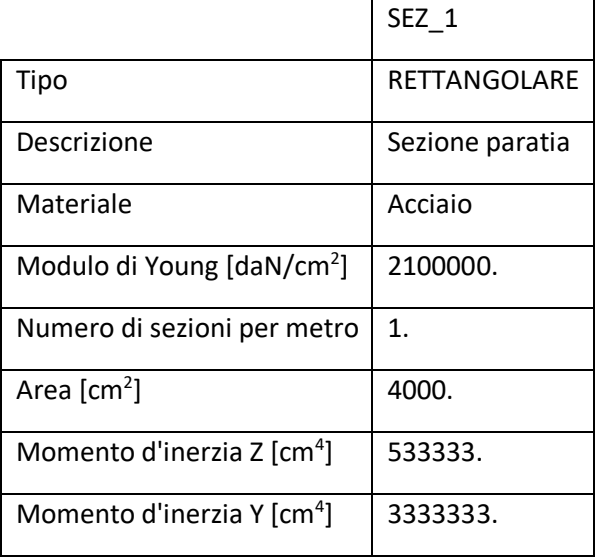

#### Tiranti

Segue la descrizione dei tiranti impiegati nel modello.

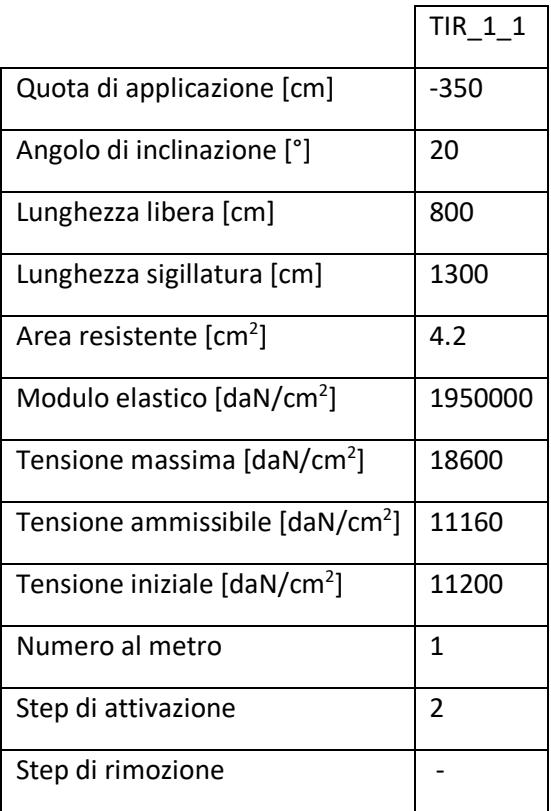

Segue la tabella di tesatura dei tiranti impiegati nel modello.

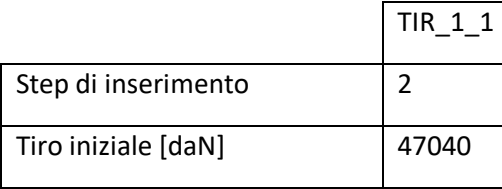

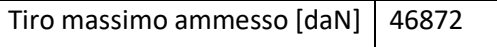

#### Peso proprio

Alla paratia PAR\_1, viene automaticamente applicato il peso proprio come carico distribuito in direzione verticale, con intensita' definita dalla propria sezione trasversale.

#### Step di progetto

Segue la descrizione dei passi considerati nella definizione del modello per simulare le fasi realizzative dell'opera.

#### **Step 1**

In questo step vengono effettuate le seguenti modifiche al modello:

Scavo portato a quota: -400

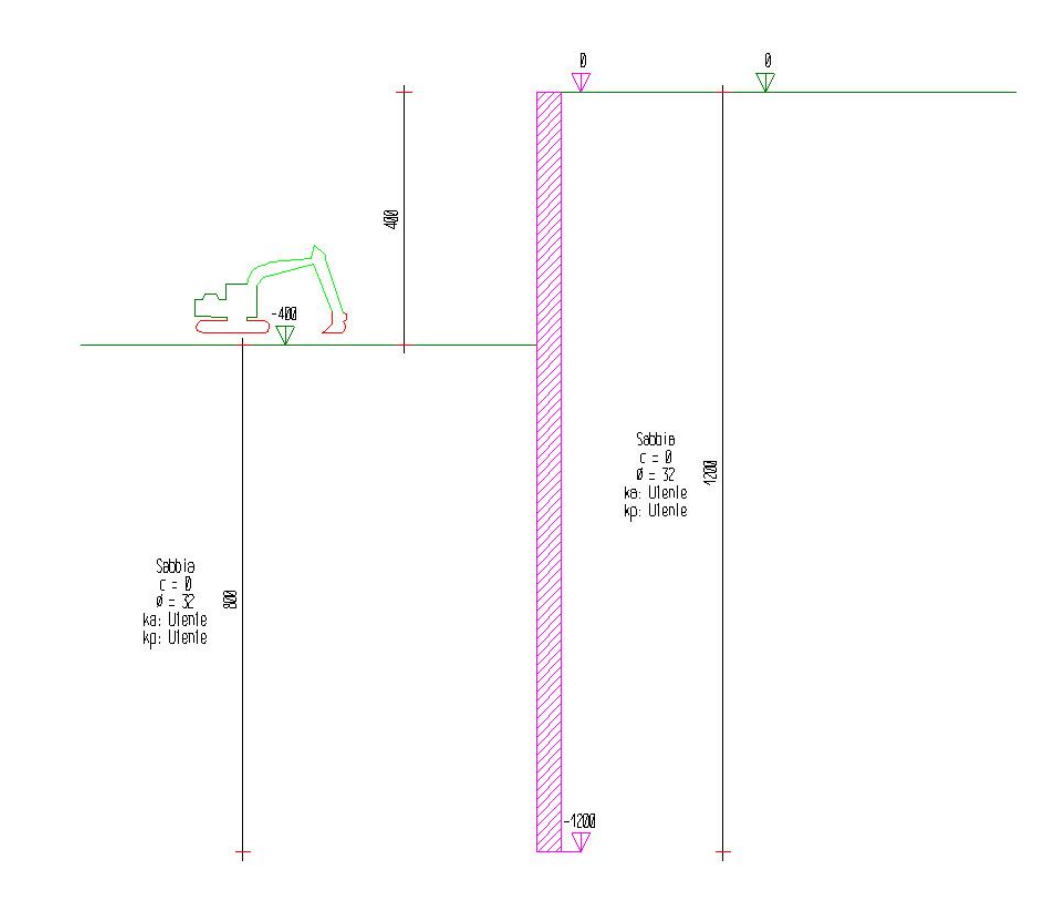

#### **Step 2**

In questo step vengono effettuate le seguenti modifiche al modello:

Inserimento tirante: TIR\_1\_1

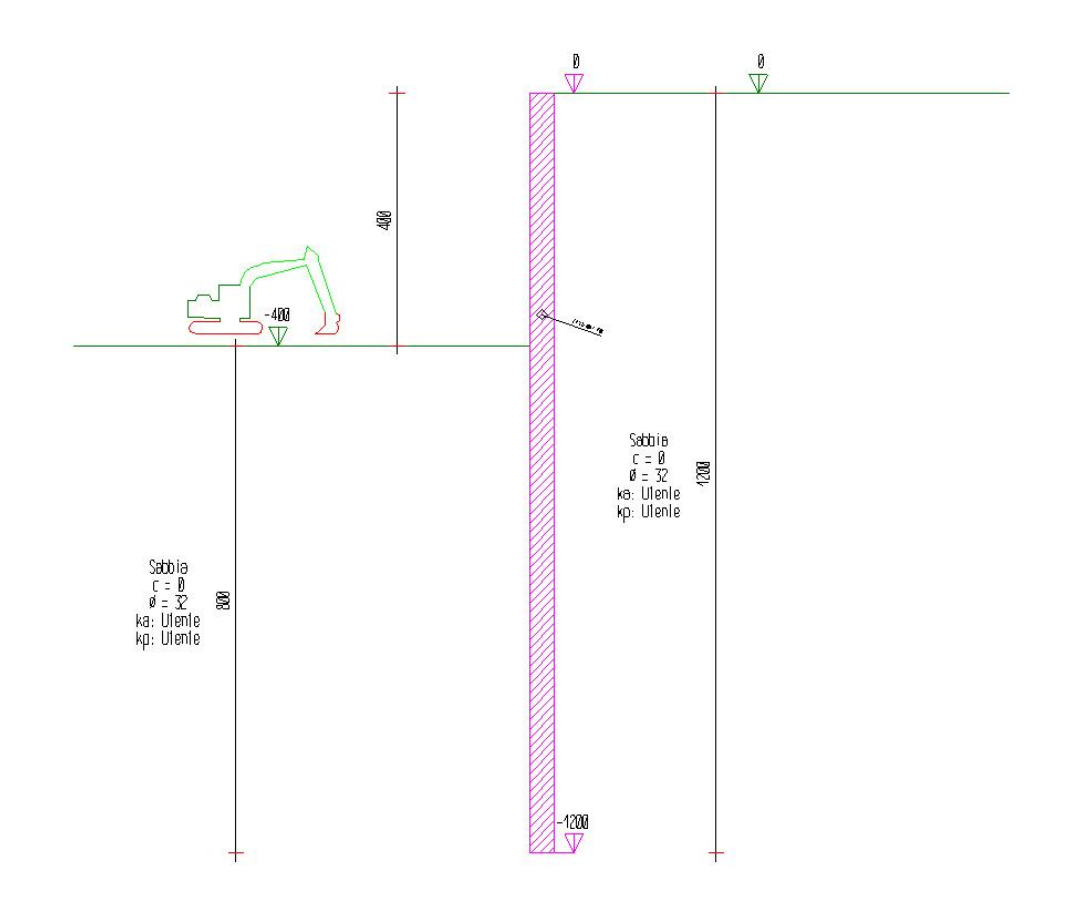

#### **Step 3**

In questo step vengono effettuate le seguenti modifiche al modello:

Scavo portato a quota: -800

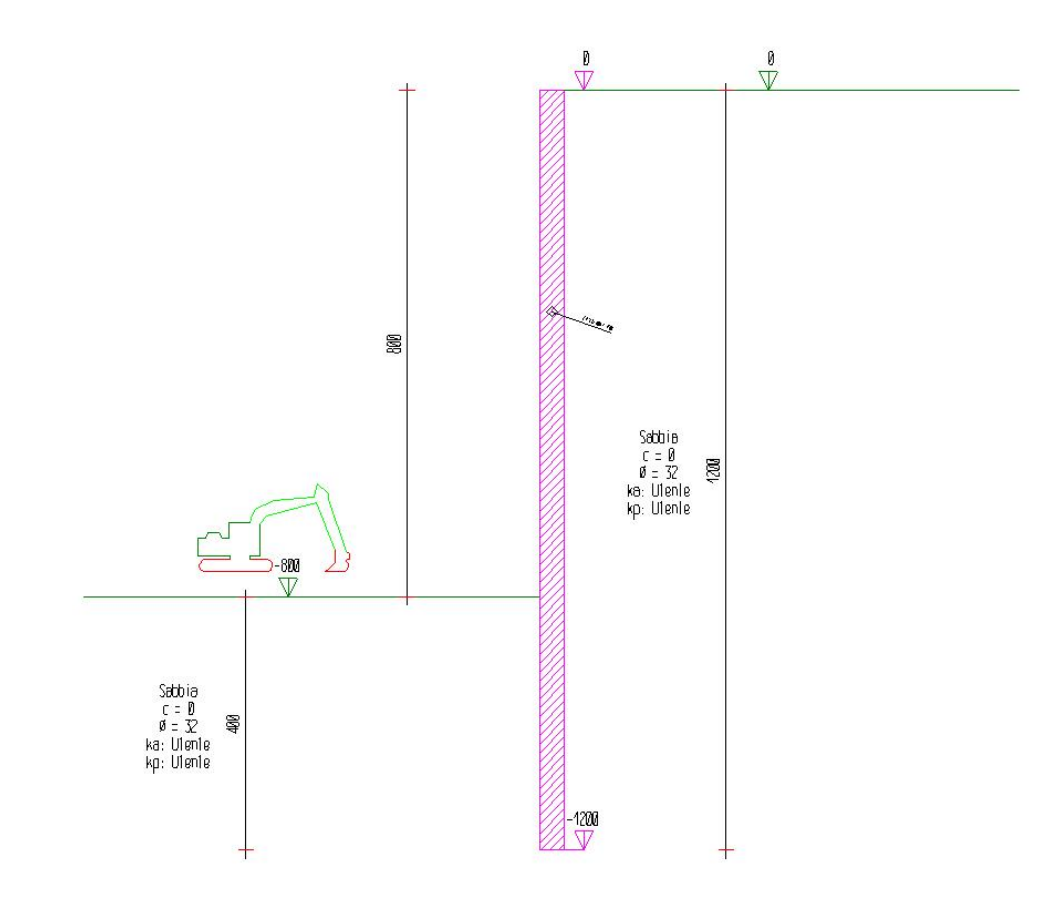

#### Tabella riassuntiva

La seguente tabella riassume le caratteristiche del modello strutturale nell'insieme degli step considerati.

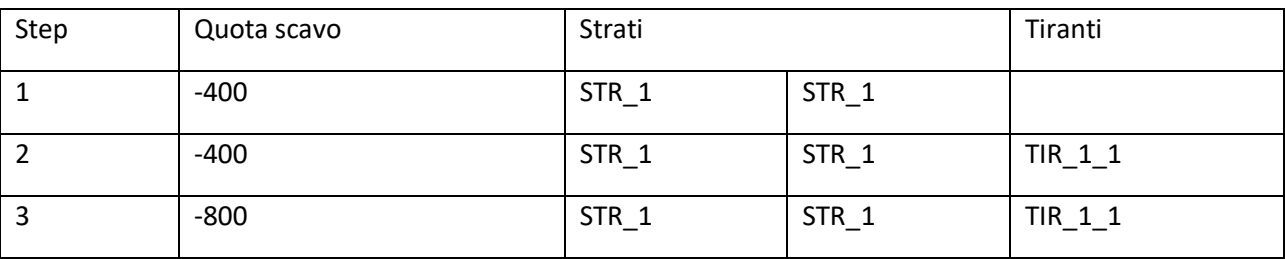

## Modello FEM

Segue la descrizione dello schema ad elementi finiti utilizzato per la risoluzione del modello strutturale e la valutazione di spostamenti e sollecitazioni, aggiornato all'ultimo step di calcolo effettuato.

Nodi Indice Coord. X Coord. Z 1. 0. 0. 2. 0. -29.17 3. 0. -58.33 4. 0. -87.5 5. 0. -116.67

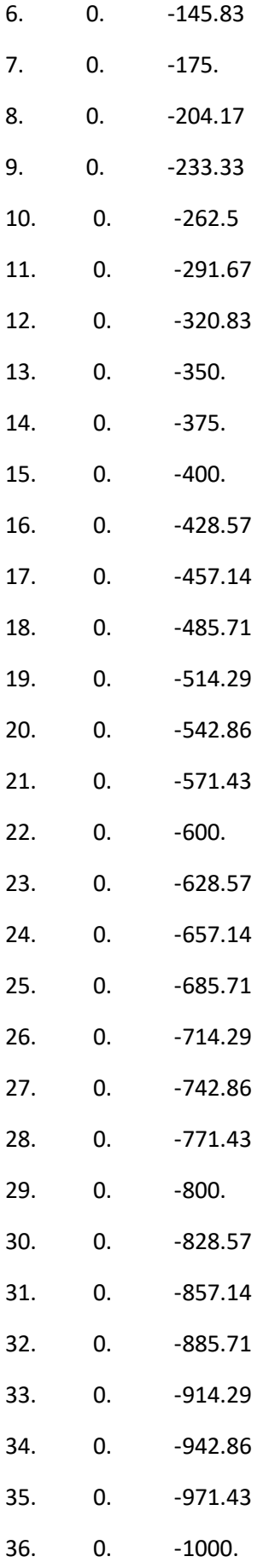

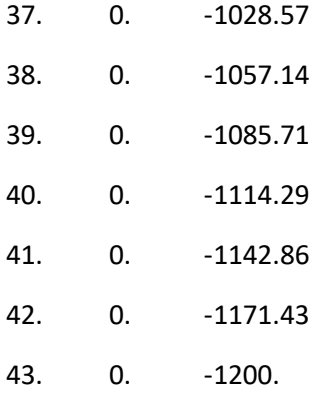

44. 1118.23 -757.

#### Aste

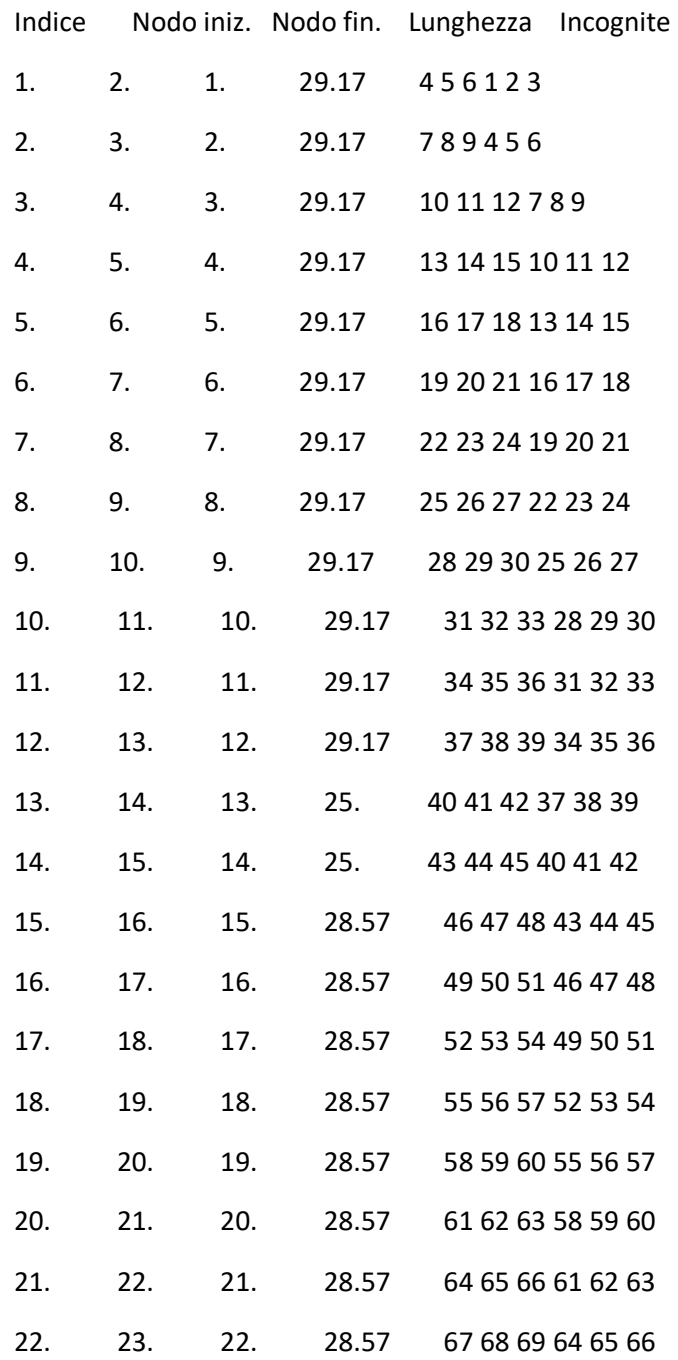

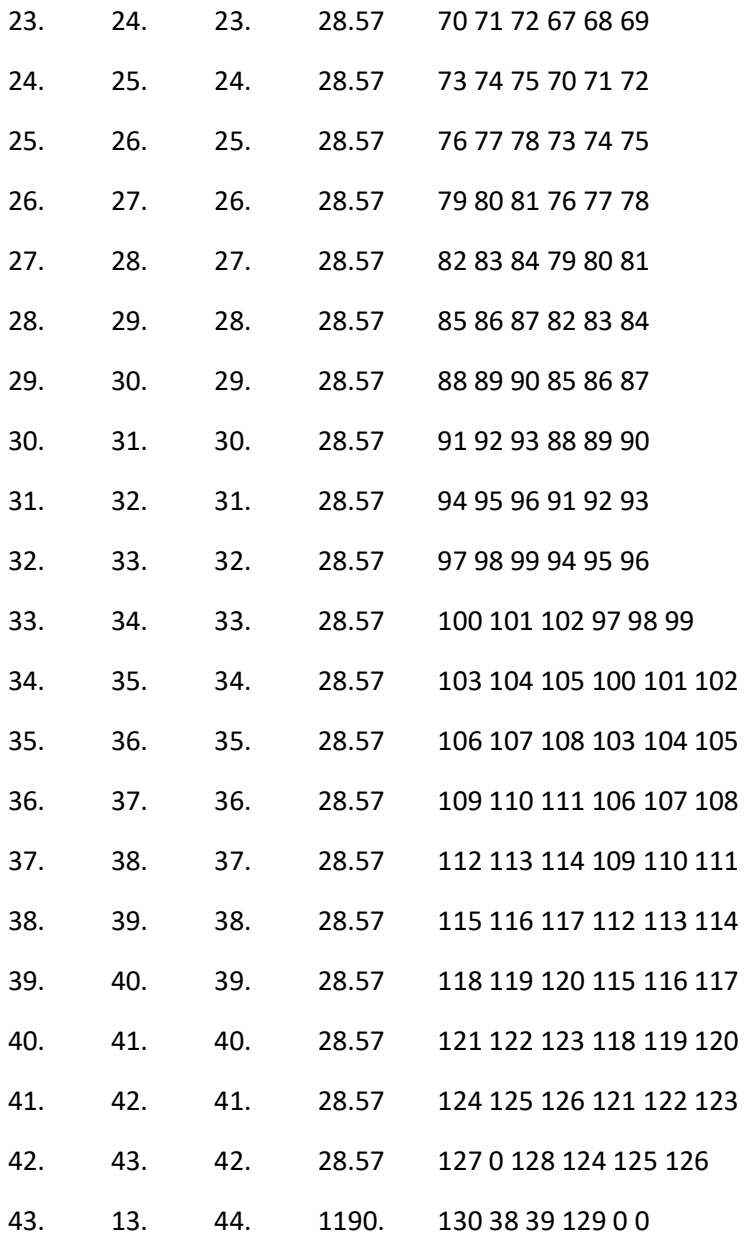

### Risultati

Il calcolo è stato eseguito correttamente per 3 Step.

#### Singoli Step

Segue la descrizione dei risultati ottenuti nei diversi Step considerati.

#### Step 1

In questo Step si hanno le seguenti sollecitazioni, deformazioni, reazioni vincolari, pressioni nel terreno e risultanti delle spinte.

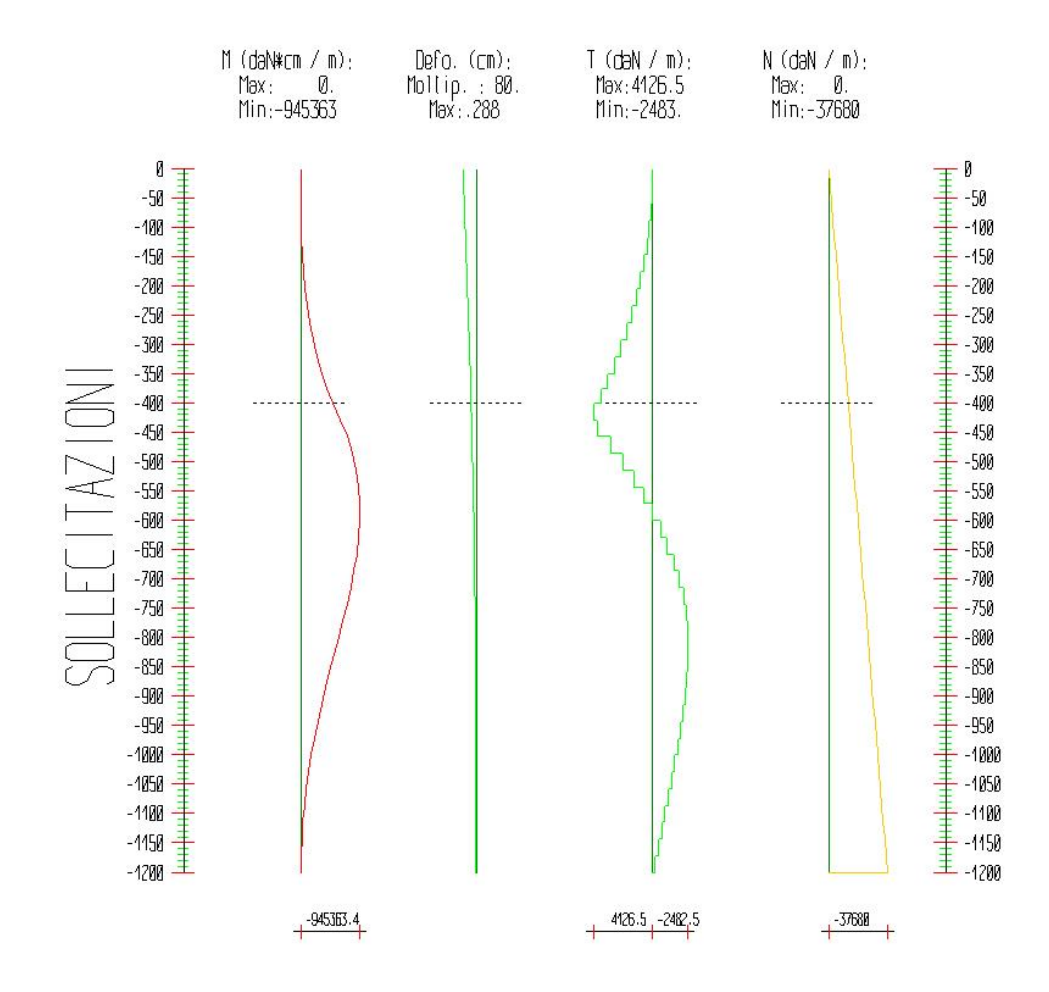

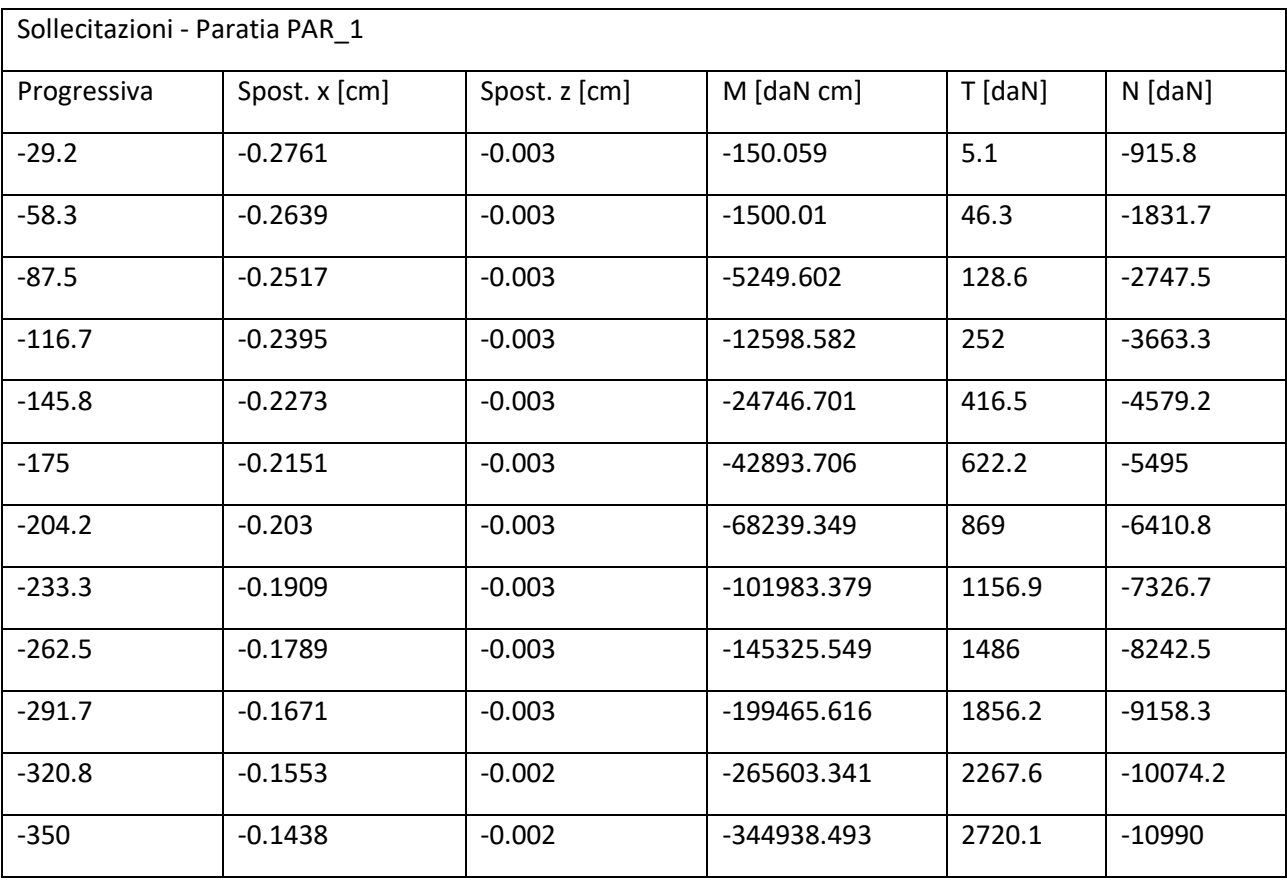

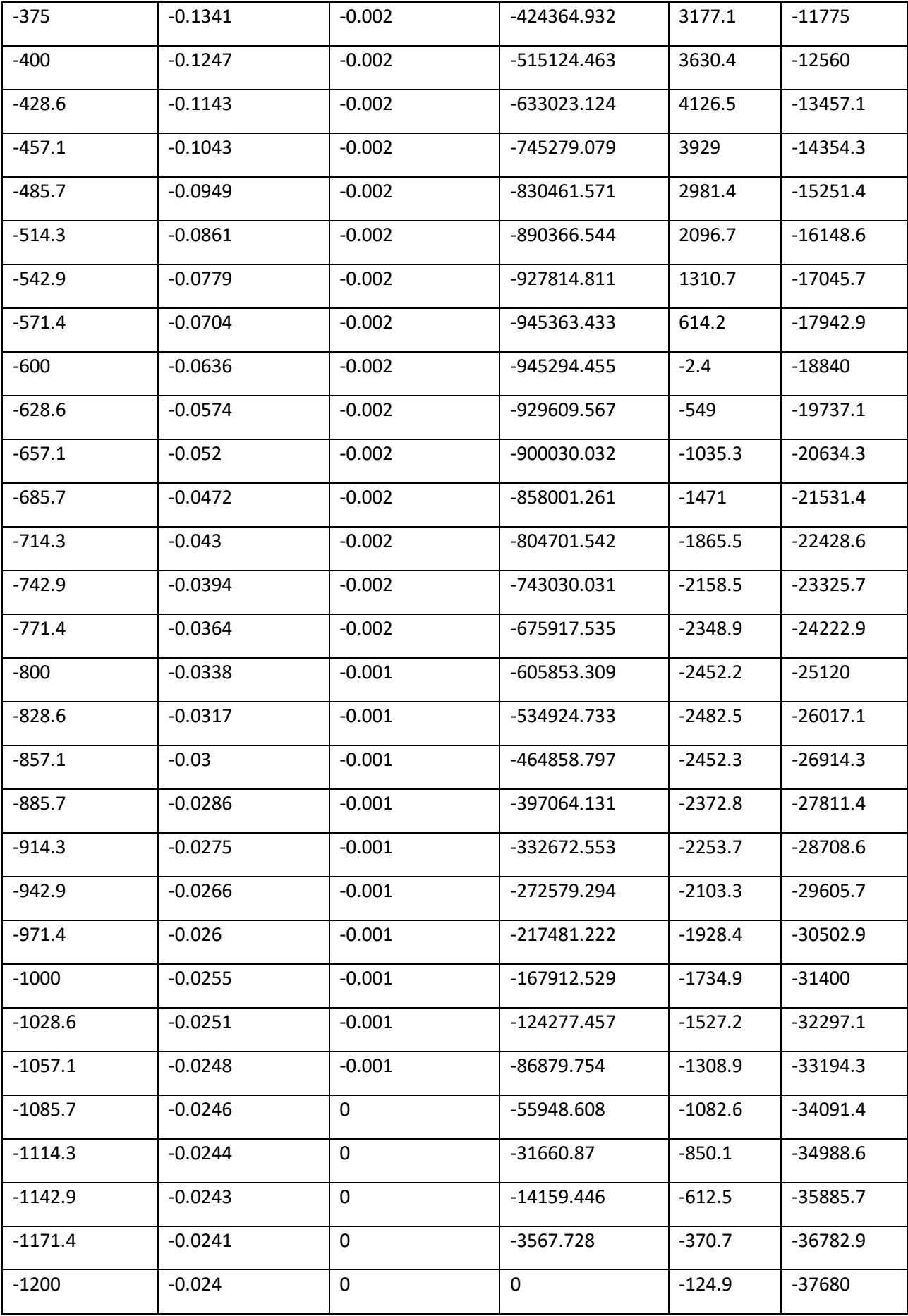

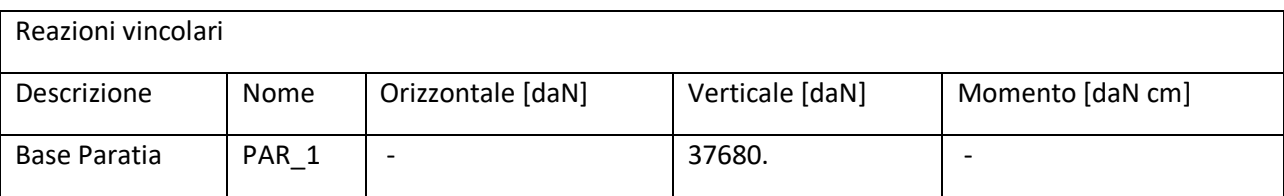

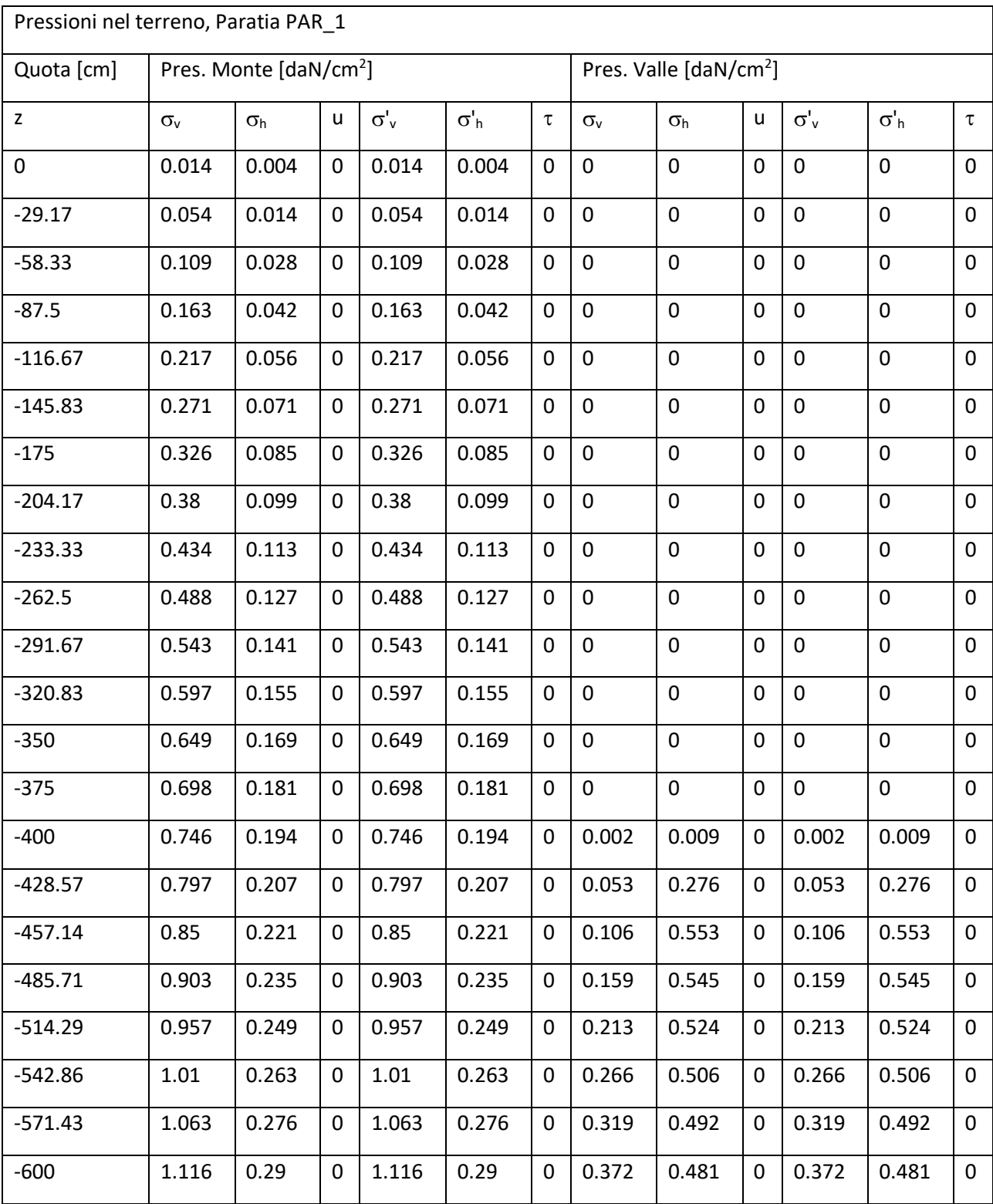

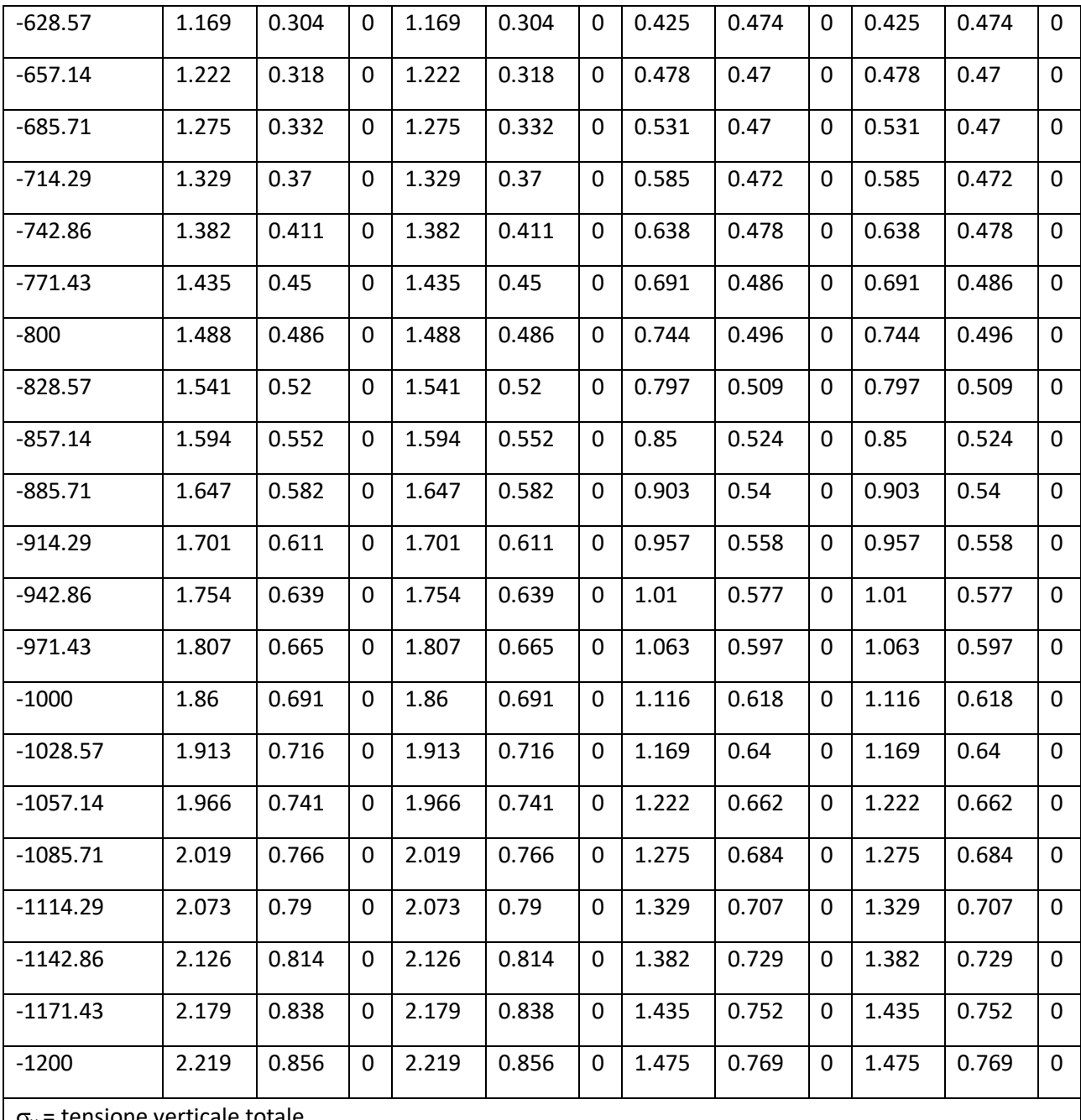

 $\sigma_v$  = tensione verticale totale

 $\sigma_h$  = tensione orizzontale totale

u = pressione neutra

 $\sigma'$ <sub>v</sub> = tensione verticale efficace

 $\sigma'{}_{\rm h}$  = tensione orizzontale efficace

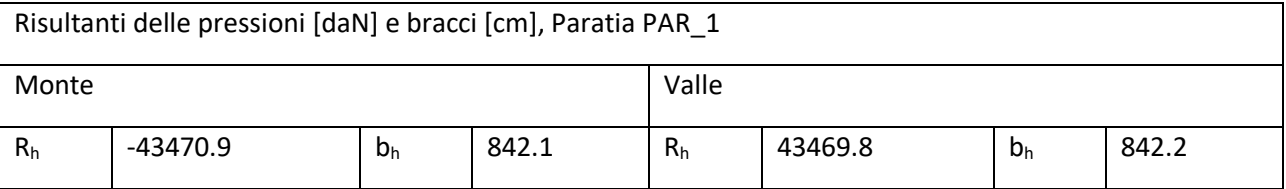

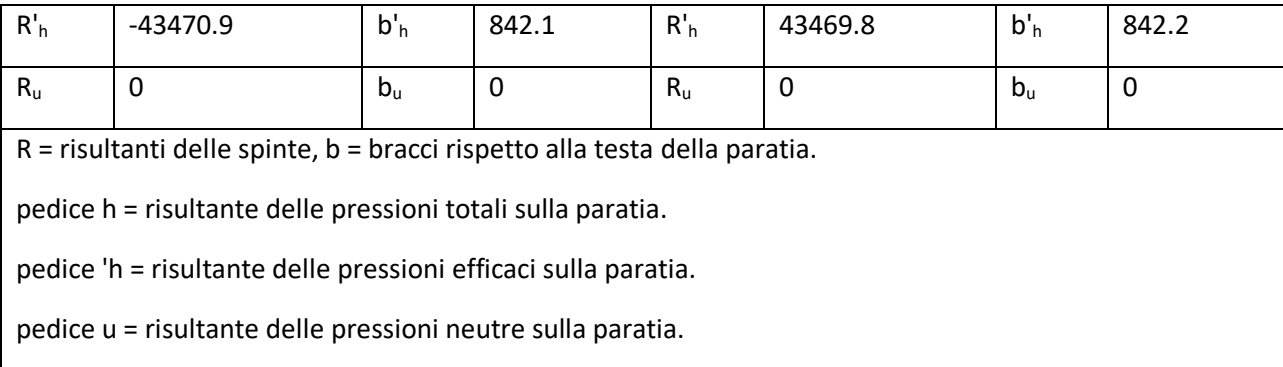

#### Step 2

In questo Step si hanno le seguenti sollecitazioni, deformazioni, reazioni vincolari, pressioni nel terreno e risultanti delle spinte.

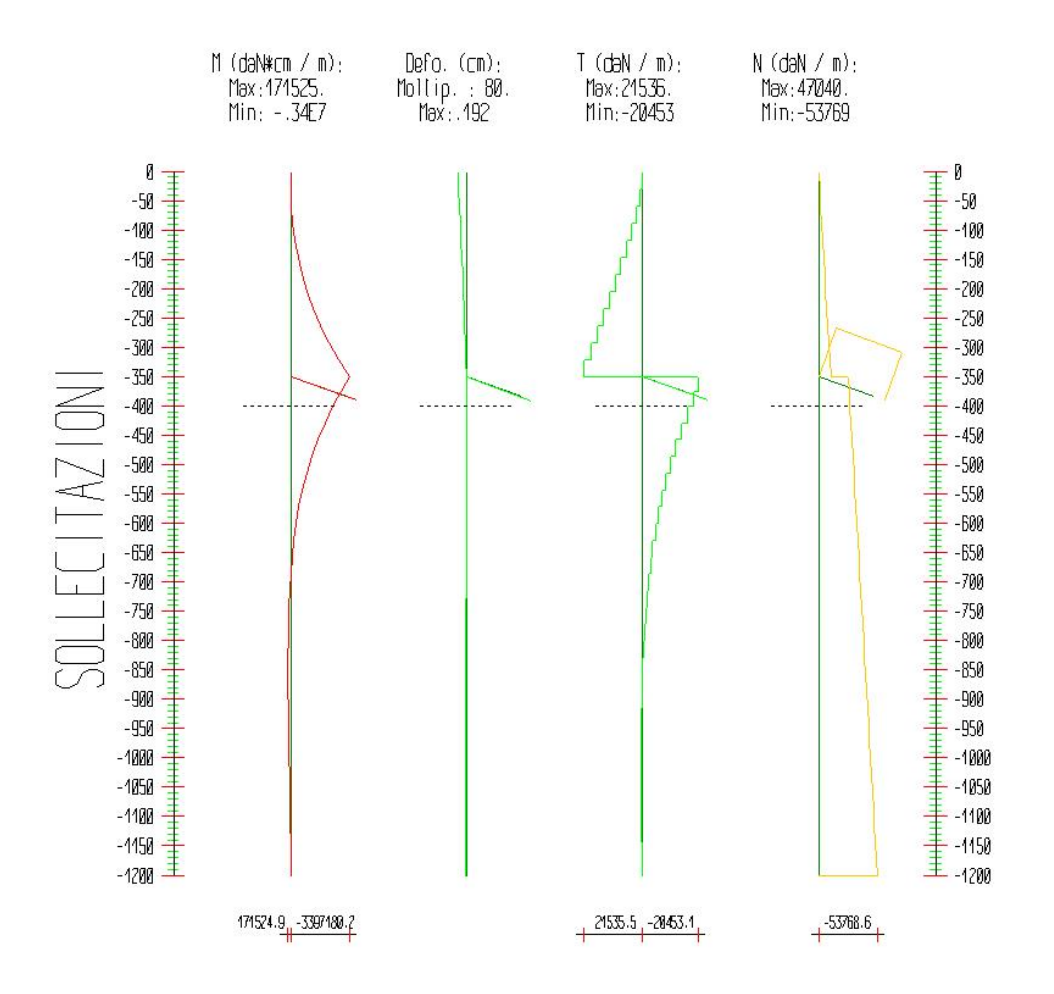

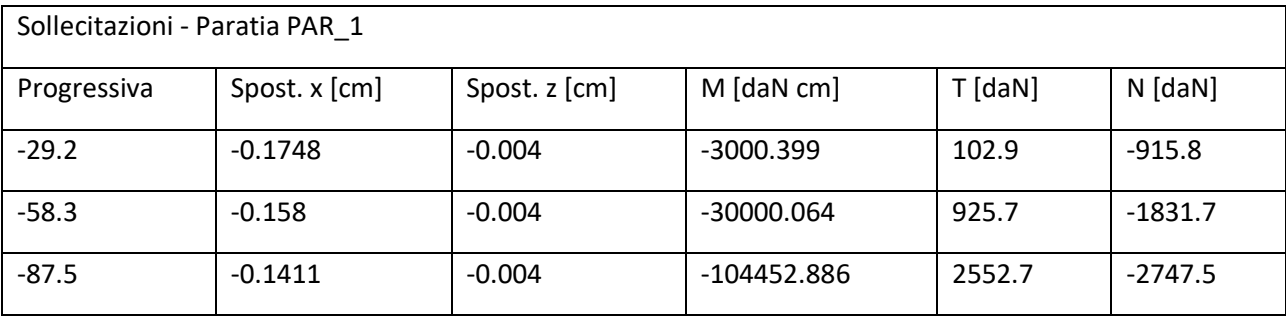

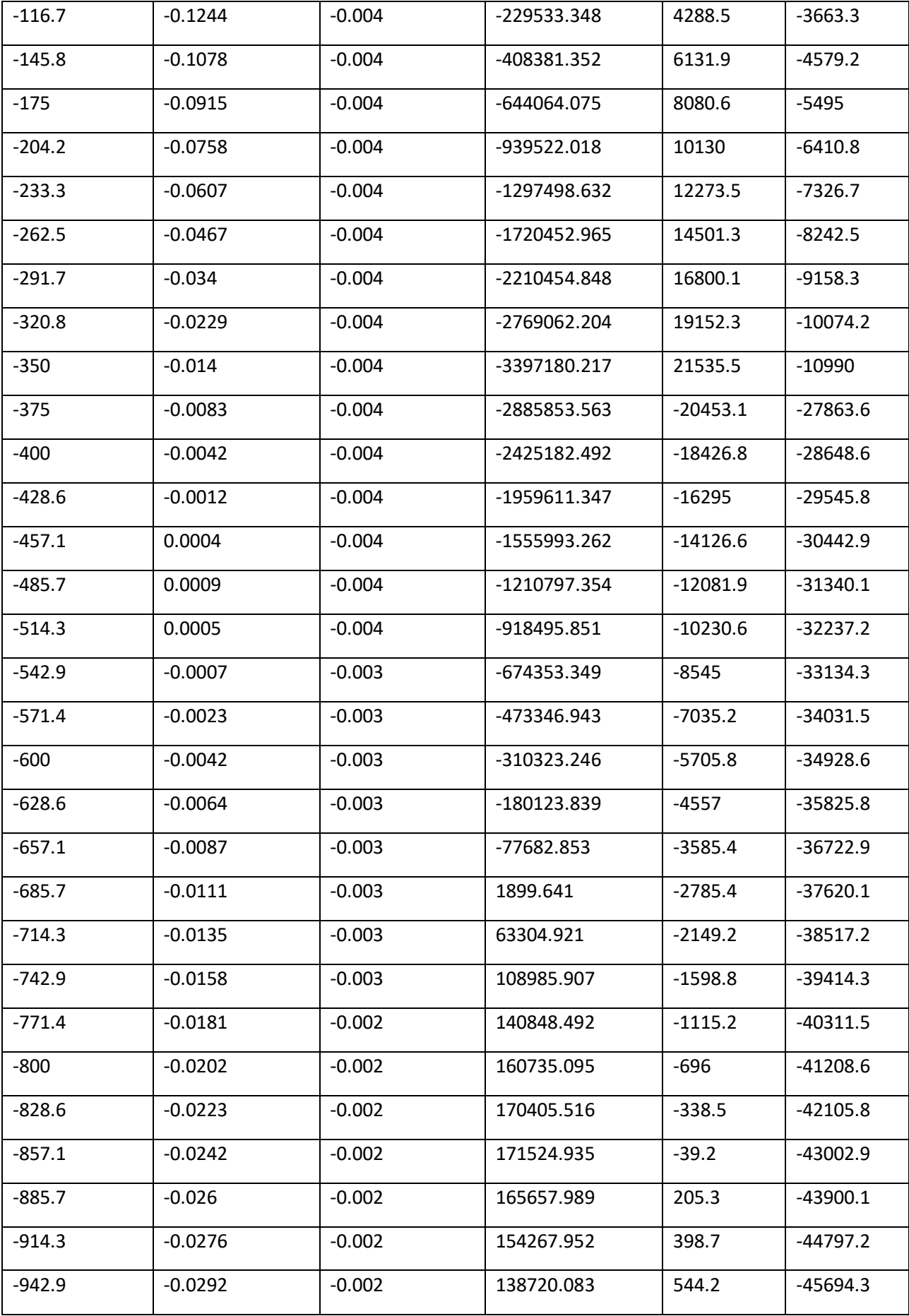

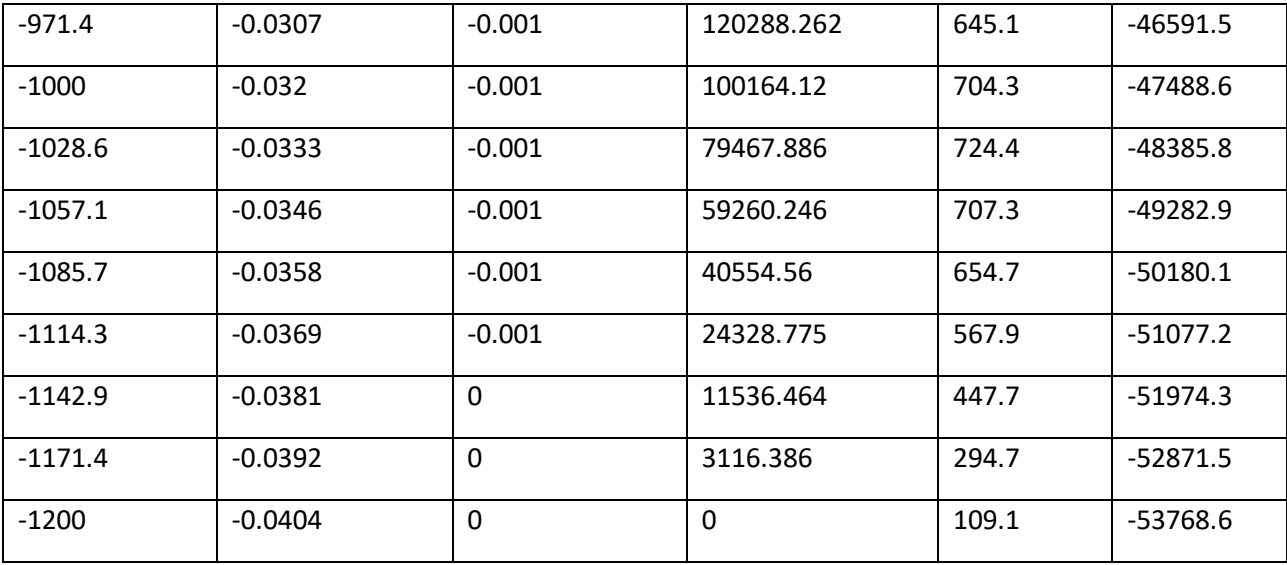

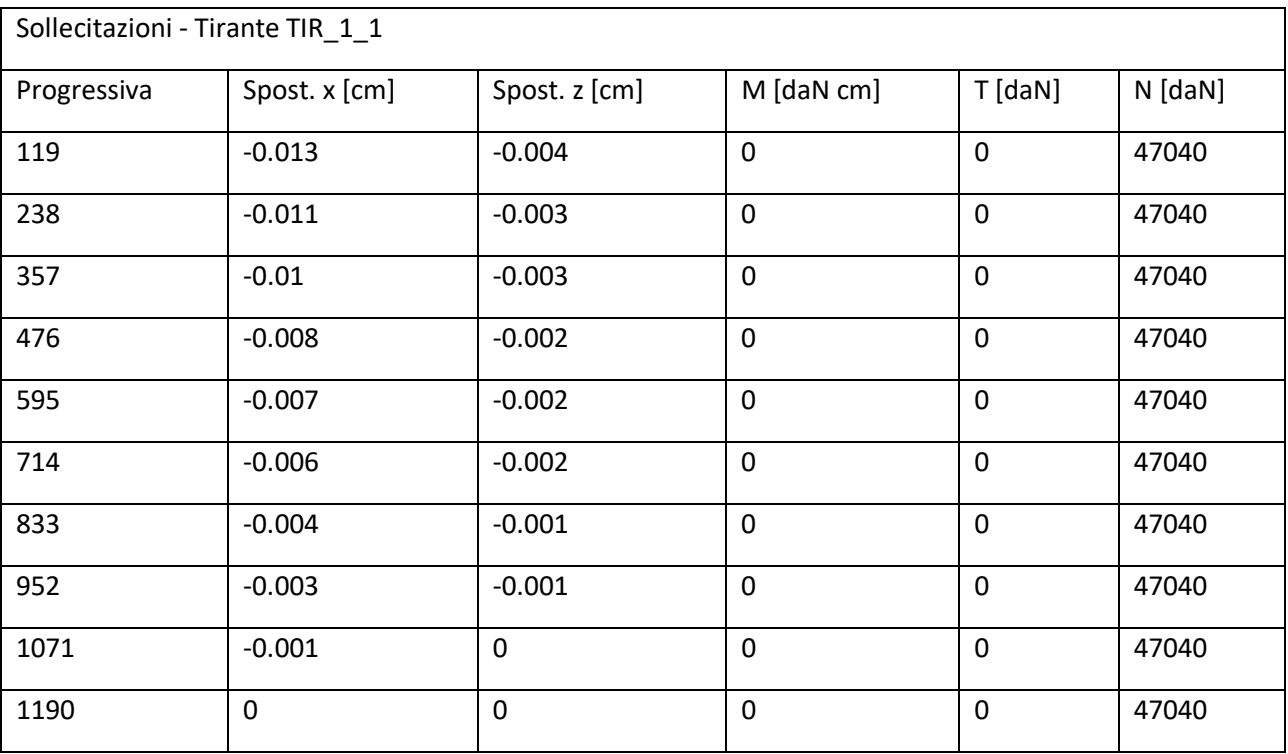

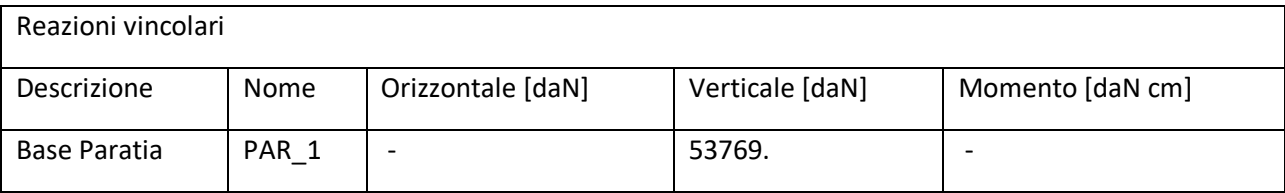

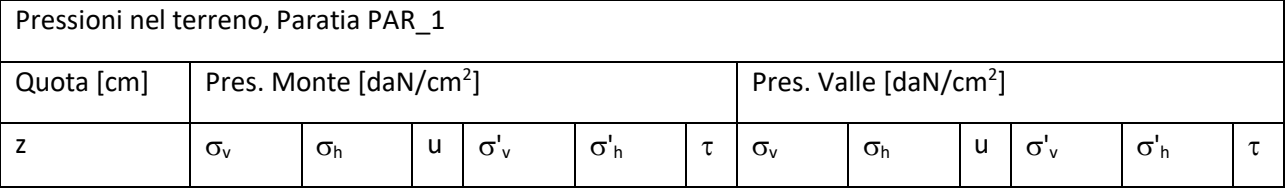

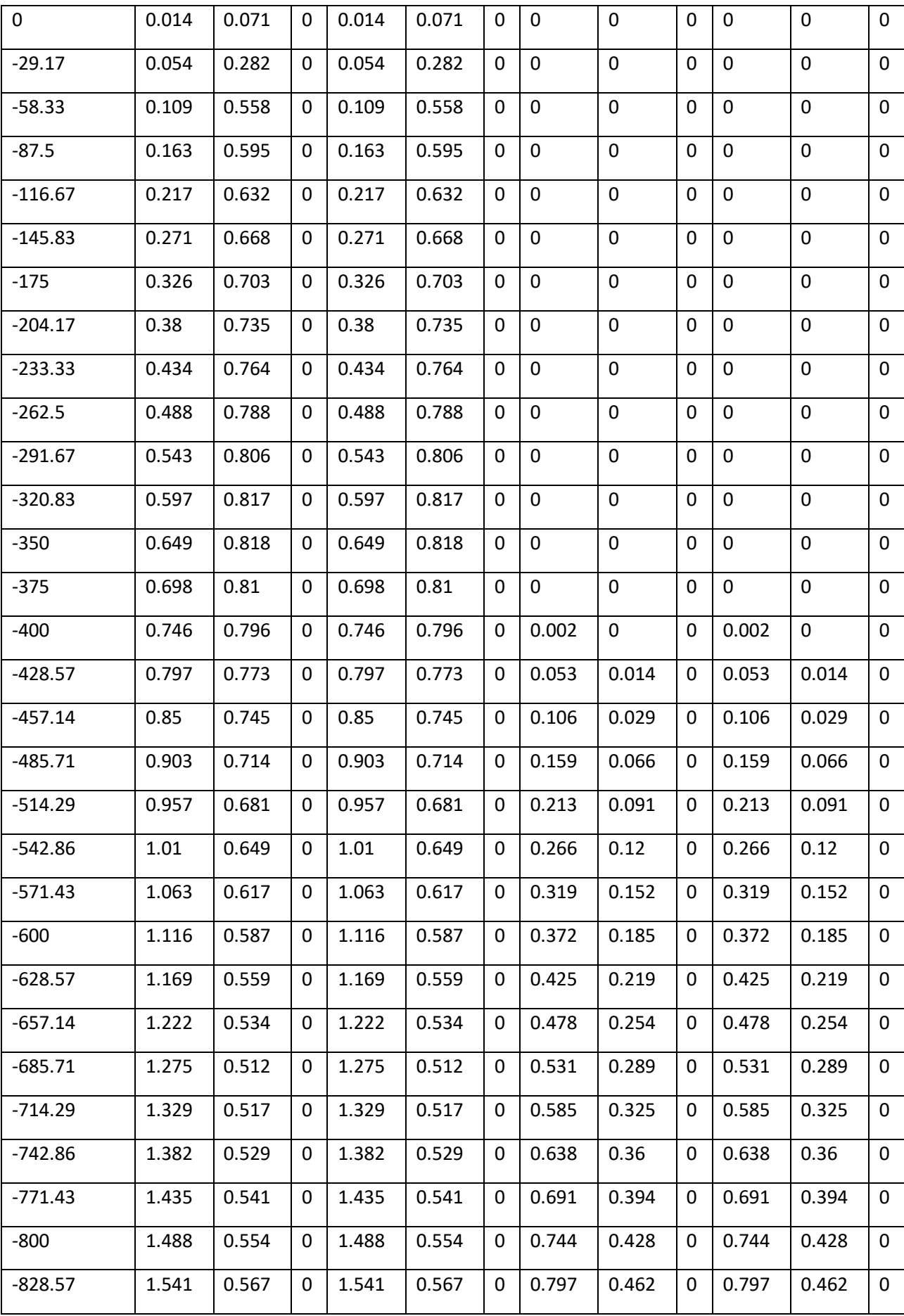

![](_page_27_Picture_129.jpeg)

 $\sigma_v$  = tensione verticale totale

 $\sigma_h$  = tensione orizzontale totale

u = pressione neutra

 $\sigma'$ <sub>v</sub> = tensione verticale efficace

 $\sigma'$ <sub>h</sub> = tensione orizzontale efficace

![](_page_27_Picture_130.jpeg)

#### Step 3

In questo Step si hanno le seguenti sollecitazioni, deformazioni, reazioni vincolari, pressioni nel terreno e risultanti delle spinte.

![](_page_28_Figure_2.jpeg)

![](_page_28_Picture_114.jpeg)

![](_page_29_Picture_94.jpeg)

![](_page_30_Picture_111.jpeg)

![](_page_30_Picture_112.jpeg)

![](_page_30_Picture_113.jpeg)

![](_page_30_Picture_114.jpeg)

![](_page_31_Picture_94.jpeg)

![](_page_32_Picture_110.jpeg)

u = pressione neutra

 $\sigma'$ <sub>v</sub> = tensione verticale efficace

 $\sigma'$ <sub>h</sub> = tensione orizzontale efficace

![](_page_32_Picture_111.jpeg)

### Inviluppo delle sollecitazioni

Segue l'inviluppo dei risultati ottenuti negli Step considerati.

![](_page_33_Figure_0.jpeg)

![](_page_33_Picture_113.jpeg)

![](_page_34_Picture_94.jpeg)

![](_page_35_Picture_77.jpeg)

## Verifiche

Il calcolo è stato eseguito correttamente per 3 Step.

#### Verifiche delle sezioni

Le verifiche tensionali vengono eseguite col metodo delle tensioni ammissibili. Le sezioni degli elementi strutturali sono verificate a pressoflessione retta, sollecitate dai valori di momento flettente e sforzo normale derivanti dal calcolo.

Segue la descrizione dei risultati ottenuti nei diversi Step considerati.

#### Step 1

In questo Step si hanno i seguenti valori di tensione:

![](_page_36_Figure_0.jpeg)

Acciaio (daN/cm^2):

30

Tensioni - Paratia PAR\_1 - Porzione 1 (acciaio:1900)

 $\sigma$  max = max tens. di compressione,  $\sigma$  max2 = max tens. di trazione,  $\varepsilon$  max = max defo. di compressione,  $\varepsilon$  max2 = max defo. di trazione.

![](_page_37_Picture_145.jpeg)

![](_page_38_Picture_63.jpeg)

#### Step 2

In questo Step si hanno i seguenti valori di tensione:

![](_page_39_Figure_0.jpeg)

Tensioni - Paratia PAR\_1 - Porzione 1 (acciaio:1900)

 $\sigma$  max = max tens. di compressione,  $\sigma$  max2 = max tens. di trazione,  $\varepsilon$  max = max defo. di compressione,  $\varepsilon$  max2 = max defo. di trazione.

![](_page_40_Picture_141.jpeg)

![](_page_41_Picture_92.jpeg)

![](_page_41_Picture_93.jpeg)

#### Step 3

In questo Step si hanno i seguenti valori di tensione:

![](_page_43_Figure_0.jpeg)

 $\sigma$  max = max tens. di compressione,  $\sigma$  max2 = max tens. di trazione,  $\varepsilon$  max = max defo. di compressione,  $\varepsilon$  max2 = max defo. di trazione.

![](_page_44_Picture_140.jpeg)

![](_page_45_Picture_96.jpeg)

#### Verifica dell'ancoraggio dei tiranti

La verifica della lunghezza del bulbo di ancoraggio viene eseguita secondo il metodo proposto e discusso da Bustamante e Doix (1985), per il quale si adotta l'espressione:

 $T_L = \pi D_s L_s q_s$ 

dove T<sub>L</sub> è la trazione limite del tirante o del micropalo isolato, D<sub>s</sub> è il diametro medio del bulbo della sigillatura, L<sub>s</sub> è la lunghezza del tratto sigillato, e q<sub>s</sub> è l'attrito laterale unitario limite lungo la superficie laterale del bulbo.

![](_page_46_Figure_0.jpeg)

Fig35 Rappresentazione schematica di un tirante(a) e di un micropalo (b)

Il valore del diametro del bulbo di ancoraggio  $D_s$  viene valutato in funzione del diametro di perforazione  $D_d$ e della natura del terreno, con la relazione  $D_s = \alpha D_d$ , in cui il coefficiente di maggiorazione dipende dal metodo di iniezione (IRS o IGU) oltre che dalla natura del terreno, e viene quantificato per mezzo di apposite tabelle. Le stesse forniscono anche il quantitativo minimo di malta V<sub>i</sub> che è consigliato immettere nel tratto Ls. Il valore di qs dipende dal metodo di iniezione (IRS o IGU) e dalla natura del terreno, e viene quantificato con appositi abaci. La verifica viene effettuata considerando un fattore di sicurezza n che dipende dalla tipologia strutturale (tirante o micropalo) e dalla durata di utilizzo (provvisorio o permanente).

La lunghezza libera di un tirante deve essere sufficiente per garantire che il volume di suolo raccolto nell'intorno dell'elemento e ad esso strettamente associato nel tratto della sigillatura non corra alcun rischio di rottura d'insieme.

![](_page_47_Figure_0.jpeg)

In quest'ottica si valuterà che tale lunghezza sia sufficiente a portare le fondazioni oltre il cuneo di spinta, con un ulteriore franco di sicurezza pari ad un terzo dell'altezza di scavo.

Segue la descrizione dei dati relativi all'ancoraggio.

![](_page_47_Picture_92.jpeg)

Segue la verifica della lunghezza sigillata e della lunghezza libera per i tiranti definiti.

![](_page_47_Picture_93.jpeg)

![](_page_48_Picture_126.jpeg)

![](_page_48_Picture_127.jpeg)

#### Calcolo dei cedimenti a monte della paratia

Metodo *Volume* per il calcolo dei cedimenti a monte della paratia.

Si ipotizza che la variazione di volume complessiva del terreno coinvolto nel processo deformativo sia nulla (deformandosi, i terreni tendono a dilatare). In questo caso, definito il cuneo di spinta, si ha uguaglianza tra il volume che il terreno occupa in seguito allo spostamento della paratia e quello che il terreno libera per i cedimenti verticali a monte dell'opera.

![](_page_48_Figure_5.jpeg)

![](_page_49_Picture_105.jpeg)

Segue il calcolo per tutti gli Step (Da Step 1 a Step 3).

![](_page_49_Picture_106.jpeg)

![](_page_50_Picture_64.jpeg)